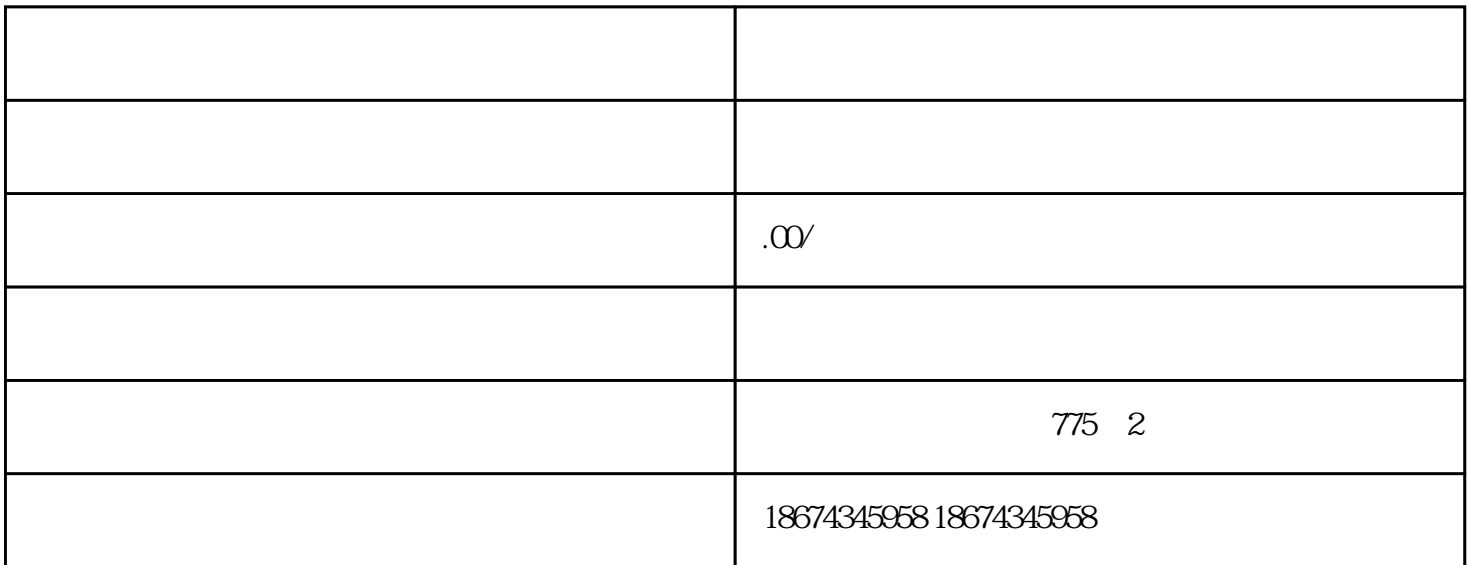

PLC S7-200 SMART V2.7<br>ST20  $\text{ST20}$ PLC S7-200 SMART V2.7  $PLC$ S7-200 SMART PLC  $\begin{array}{ll}\texttt{\#} \text{SIEMENTS} \texttt{\#} \text{LOG} \end{array}$  CPU O and the contract of the contract  $\alpha$  and  $\alpha$  CPU  $\alpha$ 1. PLC STEP 7-MicroWIN SMART :V2.7 SMART CPU :V2.7 2 Adobe Illustrator 2020(Keeper 2020) 2023 ABViewer14 dxf to G-Code Visual Studio Code Python-3.9.13-amd64 python  $PLC$ Siemens Kinematics 涉及到三个重要的转换:● 从位图图片(PNG)到矢量图图片(DXF)转换● 矢量图到G-Code G-Code DB XYZ 1. Vector Graphics bmp jpg png state dwg dxf ai  $\bar{\text{AutoCAD}}$  $2\text{ G-Code}$  G-Code 在线搜索"dxf to GCode"就可以找到一些免费的生成工具来实现这部分的转换。本文将使用ABViewer工

G-Code SMART PLC